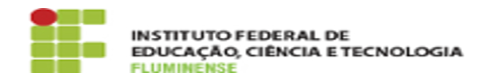

## [FAQ] Quem pode adicionar uma necessidade de desenvolvimento? 14/05/2024 17:05:56

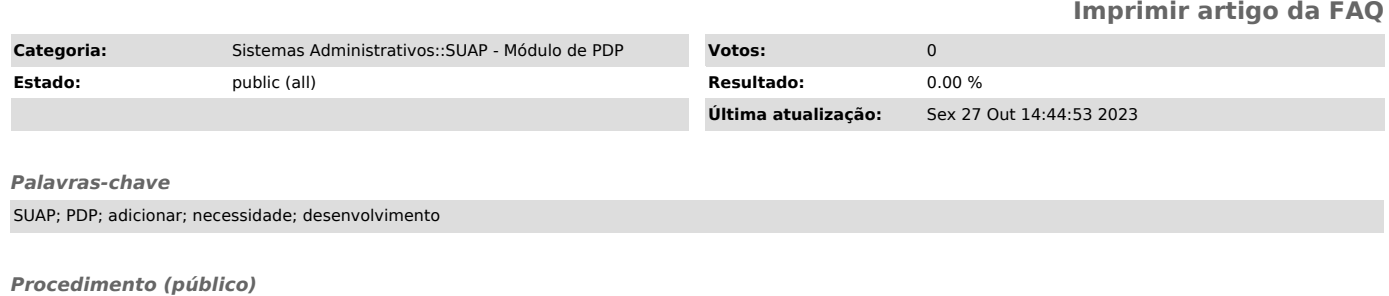

Todos os servidores ativos permanentes e gestores podem adicionar uma<br>necessidade de desenvolvimento. Para isso, acesse o SUAP e clique no aviso que<br>está disponível no topo esquerdo da página inicial "Contribua com o Plano